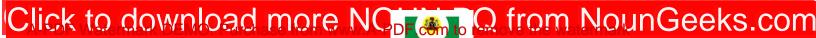

## NATIONAL OPEN UNIVERSITY OF NIGERIA FACULTY OF SOCIAL SCIENCES DEPARTMENT OF ECONOMICS 2017\_2 EXAMINATION JANUARY/FEBRUARY 2018

**COURSE TITLE: ECONOMIC PLANNING I** 

**COURSE CODE: ECO 441** 

**UNITS: 2** 

TIME ALLOWED: 2 HOURS

## INSTRUCTION: ANSWER ANY THREE (3) QUESTIONS. ALL QUESTIONS CARRY EQUAL MARKS

- 1a. What do you understand by economic planning? Why is economic planning of utmost importance to a developing country like Nigeria? (10 marks)
- b. Briefly describe the main features of economic planning in developing countries (8 marks)
- c. Highlight the relevance of development models to economic planning (5 marks).
- 2. Write short notes on the following:
- i. Aggregate growth model (3 marks)
- ii. Multi-sector models (4 marks)
- iii. Decentralized models (4 marks)
- iv. Structural change theories (4 marks)
- v. New growth theory (4 marks)
- vi. International dependence theories (4 marks)
- 3a. Succinctly highlight the differences between economic growth and development. (8 marks)
- b. Explain the yardsticks used by development economists to measure economic development. Support your answers with relevant examples (15 marks)
- 4a. Explain with relevant examples, the concept of underdevelopment (5 marks)
- b. Discuss the visible criteria of underdeveloped countries (10 marks)
- c. Highlight the obstacles of economic development in a developing country like Nigeria (8 marks)
- 5a. Give a comprehensive account of Nigeria's rolling plans during the Structural Adjustment Programme (SAP) as well as its failure. (11 marks)
- b. Briefly discuss the challenges of economic development plans in Nigeria (6 marks)
- c. State the macro-economic objectives of rolling plans in Nigeria (6 marks)